## Package 'methylclock'

May 9, 2024

<span id="page-0-0"></span>Type Package

Title Methylclock - DNA methylation-based clocks

Version 1.11.0

Description This package allows to estimate chronological and gestational DNA methylation (DNAm) age as well as biological age using different methylation clocks. Chronological DNAm age (in years) : Horvath's clock, Hannum's clock, BNN, Horvath's skin+blood clock, PedBE clock and Wu's clock. Gestational DNAm age : Knight's clock, Bohlin's clock, Mayne's clock and Lee's clocks. Biological DNAm clocks : Levine's clock and Telomere Length's clock.

biocViews DNAMethylation, BiologicalQuestion, Preprocessing, StatisticalMethod, Normalization

License MIT + file LICENSE

**Depends**  $R$  ( $>= 4.1.0$ ), methylclockData, devtools, quadprog

Imports Rcpp (>= 1.0.6), ExperimentHub, dplyr, impute, PerformanceAnalytics, Biobase, ggpmisc, tidyverse, ggplot2, ggpubr, minfi, tibble, RPMM, stats, graphics, tidyr, gridExtra, preprocessCore, dynamicTreeCut, planet

Suggests BiocStyle, knitr, GEOquery, rmarkdown

LinkingTo Rcpp

Encoding UTF-8

RoxygenNote 7.1.2

URL <https://github.com/isglobal-brge/methylclock>

BugReports <https://github.com/isglobal-brge/methylclock/issues>

VignetteBuilder knitr

git\_url https://git.bioconductor.org/packages/methylclock

git branch devel

git\_last\_commit bb5ccfa

git\_last\_commit\_date 2024-04-30

Repository Bioconductor 3.20

<span id="page-1-0"></span>Date/Publication 2024-05-08

Author Dolors Pelegri-Siso [aut, cre] (<<https://orcid.org/0000-0002-5993-3003>>), Juan R. Gonzalez [aut] (<<https://orcid.org/0000-0003-3267-2146>>)

Maintainer Dolors Pelegri-Siso <dolors.pelegri@isglobal.org>

### **Contents**

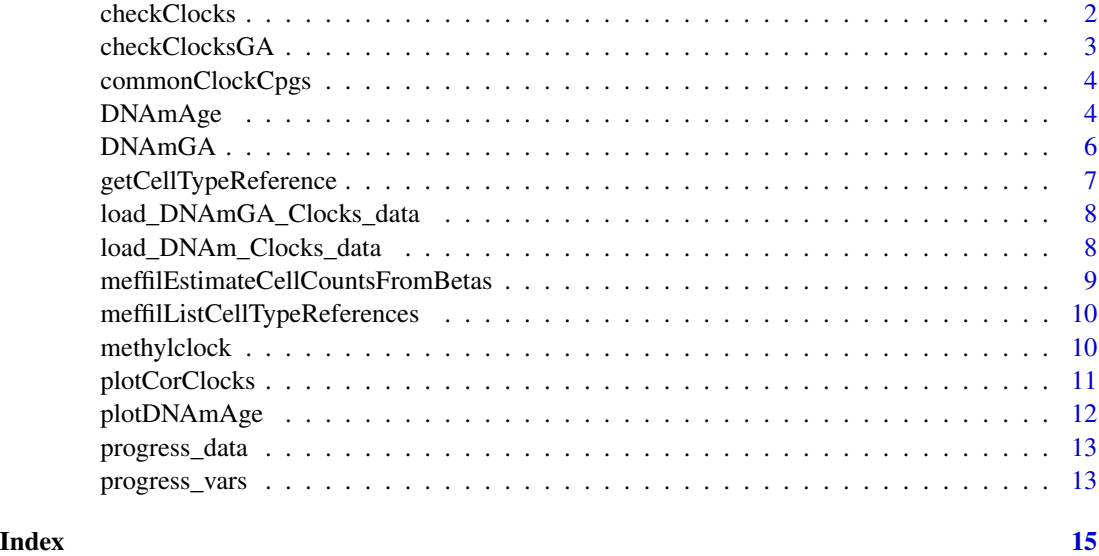

checkClocks *Check wheter input data contains the required CpGs for the implemented clocks.*

#### Description

Check wheter input data contains the required CpGs for the implemented clocks.

#### Usage

checkClocks(x, ...)

#### Arguments

x data.frame or tibble (Individual in columns, CpGs in rows, CpG names in first colum - i.e. Horvath's format), ExpressionSet or GenomicRatioSet. A matrix is also possible having the CpG names in the rownames.

... other parameters

#### <span id="page-2-0"></span>checkClocksGA 3

#### Details

To be supplied

#### Value

a list with the different clocks when there are more than 80 the required CpGs

#### Examples

```
TestDataset <- get_TestDataset()
checkClocks(TestDataset)
```
checkClocksGA *Check wheter input data contains the required CpGs for the implemented clocks for Gestational Age.*

#### Description

Check wheter input data contains the required CpGs for the implemented clocks for Gestational Age.

#### Usage

```
checkClocksGA(x, ...)
```
#### Arguments

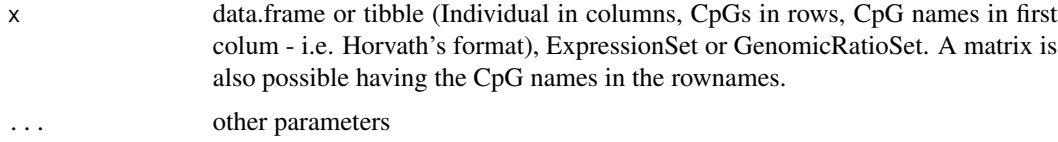

#### Details

To be supplied

#### Value

a list with the different GA clocks when there are more than 80

```
TestDataset <- get_TestDataset()
checkClocksGA(TestDataset)
```
<span id="page-3-0"></span>commonClockCpgs *Get common CpGs*

#### Description

Show the required CpGs contained on input data for the implemented clocks

#### Usage

```
commonClockCpgs(object, clock)
```
#### Arguments

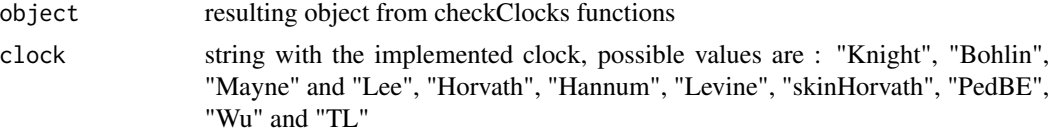

#### Value

The common CpGs between input data and defined GA clock

#### Examples

```
TestDataset <- get_TestDataset()
cpgs.missing.GA <- checkClocksGA(TestDataset)
cpgs.missing <- checkClocks(TestDataset)
commonClockCpgs(cpgs.missing.GA, "Bohlin")
commonClockCpgs(cpgs.missing, "Hannum")
```
DNAmAge *DNAm age estimation using different DNA methylation clocks.*

#### Description

DNAm age estimation using different DNA methylation clocks.

#### Usage

```
DNAmAge(
 x,
 clocks = "all",toBetas = FALSE,
 fastImp = FALSE,normalize = FALSE,
 age,
```
#### DNAmAge 5

```
cell.count = TRUE,
 cell.count.reference = "blood gse35069 complete",
 min.perc = 0.8,
  ...
)
```
#### Arguments

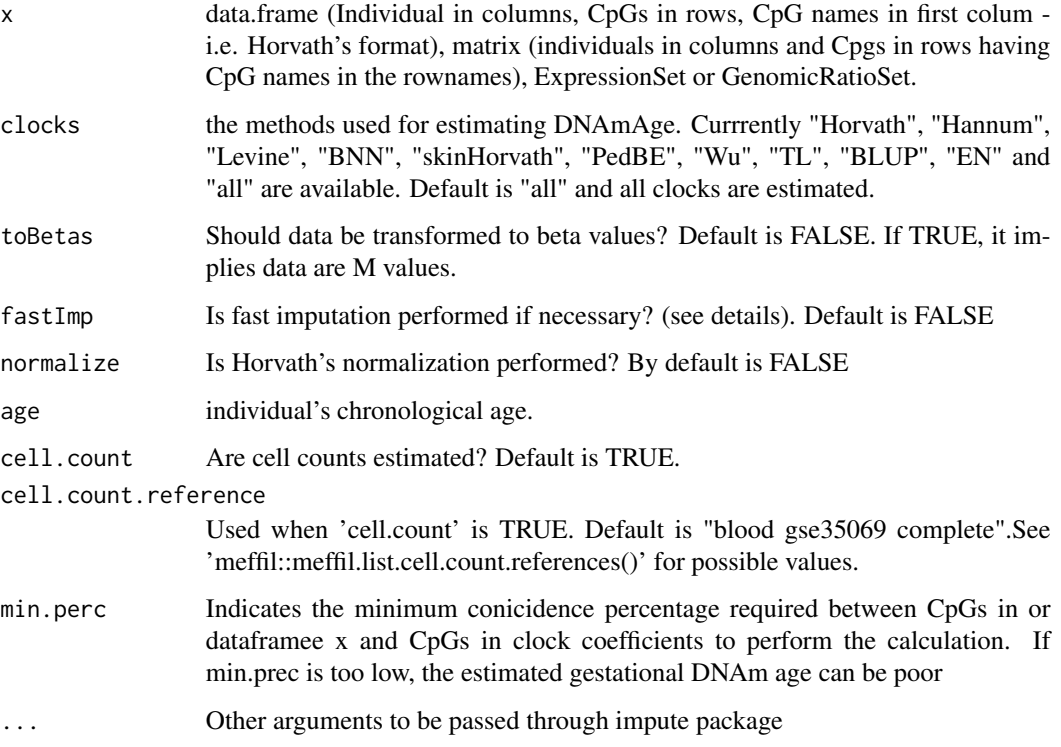

#### Details

Imputation is performed when having missing data. Fast imputation is performed by ... what about imputing only when CpGs for the clock are missing?

#### Value

The estimated chronological and biological mDNA age

```
MethylationData <- get_MethylationDataExample()
age.example55 <- DNAmAge(MethylationData)
```
<span id="page-5-0"></span>

Gestational DNAm age estimation using different DNA methylation clocks.

#### Usage

```
DNAmGA(
  x,
  toBetas = FALSE,
  fastImp = FALSE,
  normalize = FALSE,
  age,
  cell.count = TRUE,
  cell.count.reference = "andrews and bakulski cord blood",
 min.perc = 0.8,...
)
```
#### Arguments

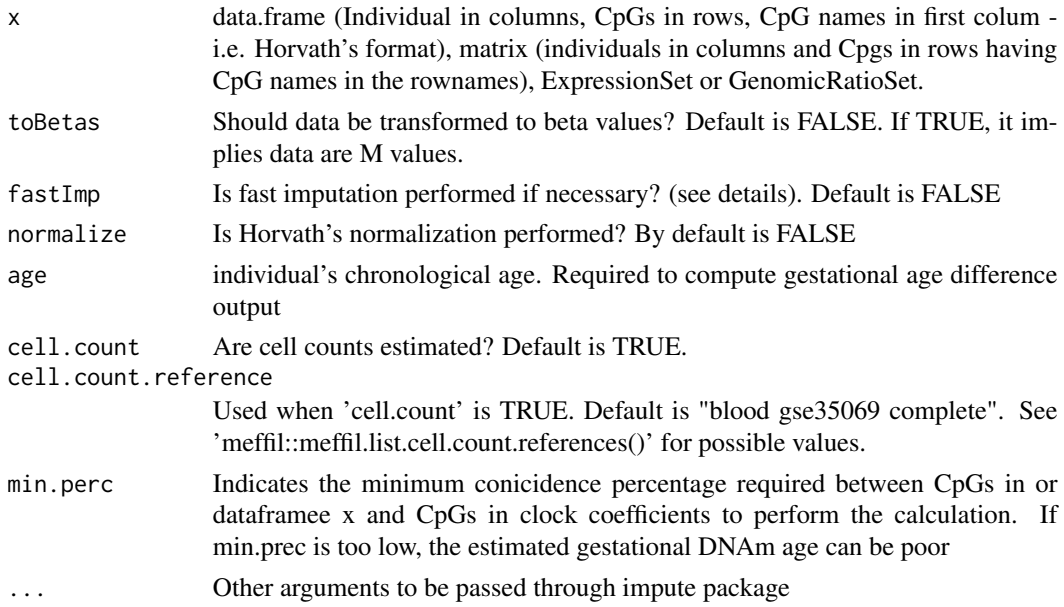

#### Details

Imputation is performed when having missing data. Fast imputation is performed by ... what about imputing only when CpGs for the clock are missing?

#### <span id="page-6-0"></span>getCellTypeReference 7

#### Value

the estimated gestational DNAm age

#### Examples

```
TestDataset <- get_TestDataset()
TestDataset[1:5, ]
ga.test <- DNAmGA(TestDataset)
```
getCellTypeReference *Get cell type reference*

#### Description

Get cell type reference

#### Usage

getCellTypeReference(name)

#### Arguments

name string with predefined datasets andrews and bakulski cord blood, blood gse35069, blood gse35069 chen, blood gse35069 complete, "combined cord blood", "cord blood gse68456", "gervin and lyle cord blood", "guintivano dlpfc" or "saliva gse48472"

#### Details

ORIGINAL AUTHOR: Matthew Suderman at githug : https://github.com/perishky/meffil The original meffilListCellTypeReferences and getCellTypeReference function from meffil v1.0.0

#### Value

name and reference.globals

#### Examples

name <- "andrews and bakulski cord blood" getCellTypeReference(name)

<span id="page-7-0"></span>load\_DNAmGA\_Clocks\_data

*Loads DNAmGA clock data from methylclockData*

#### Description

Loads DNAmGA clock data from methylclockData

#### Usage

load\_DNAmGA\_Clocks\_data()

#### Value

void

#### Examples

load\_DNAm\_Clocks\_data()

load\_DNAm\_Clocks\_data *Loads DNAm clock data from methylclockData*

#### Description

Loads DNAm clock data from methylclockData

#### Usage

load\_DNAm\_Clocks\_data()

#### Value

void

#### Examples

load\_DNAm\_Clocks\_data()

<span id="page-8-0"></span>meffilEstimateCellCountsFromBetas

*Estimate cell counts for a beta matrix from a reference*

#### Description

Estimate cell type ratios from methylation profiles of purified cell populations (Infinium Human-Methylation450 BeadChip).

#### Usage

```
meffilEstimateCellCountsFromBetas(beta, cellTypeReference, verbose = FALSE)
```
#### Arguments

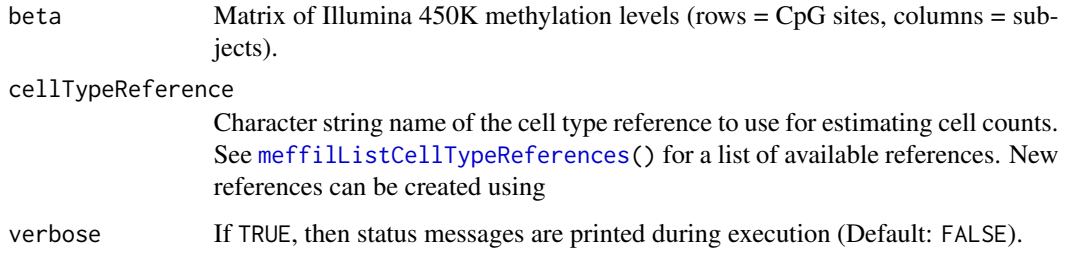

#### Details

ORIGINAL AUTHOR: Matthew Suderman The original meffil.list.cellTypeReferences and get.cellTypeReference function from meffil v1.0.0 downloaded from githug : https://github.com/perishky/meffil

#### Value

A matrix of cell count estimates.

Results should be nearly identical to [minfi::estimateCellCounts\(\)](#page-0-0)

betas

```
cell.count.reference <- "andrews and bakulski cord blood"
TestDataset <- get_TestDataset()
cpgs <- t(as.matrix(TestDataset[, -1]))
colnames(cpgs) <- TestDataset$CpGName
meffilEstimateCellCountsFromBetas(t(cpgs), cell.count.reference)
```
<span id="page-9-1"></span><span id="page-9-0"></span>meffilListCellTypeReferences

*List of available cell type references*

#### Description

List of available cell type references

#### Usage

meffilListCellTypeReferences()

#### Details

ORIGINAL AUTHOR: Matthew Suderman The original meffilListCellTypeReferences and get-CellTypeReference function from meffil v1.0.0 at githug : https://github.com/perishky/meffil

#### Value

a list with reference globals

#### Examples

```
meffilListCellTypeReferences()
```
methylclock *methylclock*

#### Description

Package to estimate DNA methylation age (DNAmAge) using different methylation clocks.

#### Author(s)

Juan R Gonzalez <juanr.gonzalez@isglobal.org>

<span id="page-10-0"></span>

Plot correlation among DNAm clockx

#### Usage

plotCorClocks(x, ...)

#### Arguments

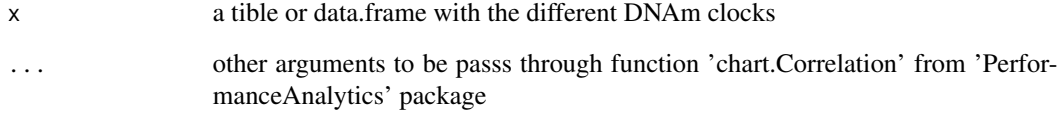

#### Details

To be supplied

#### Value

Plot with Correlation Clocks

```
library(Biobase)
library(GEOquery)
dd <- GEOquery::getGEO("GSE109446")
gse109446 <- dd[[1]]
dd <– GEOquery::getGEO("GSE109446")<br>gse109446 <– dd[[1]]<br>controls <– Biobase::pData(gse109446)$`diagnosis:ch1` == "control"
gse <- gse109446[, controls]
gse109446 <<mark>- dd[[1]]</mark><br>controls <- Biobase::pData(gse109446)$`diagnosis<br>gse <- gse109446[, controls]<br>age <- as.numeric(Biobase::pData(gse)$`age:ch1`)
age.gse <- DNAmAge(gse, age = age)
plotCorClocks(age.gse)
```
<span id="page-11-0"></span>

Plot DNAm age estimation vs chronological age.

#### Usage

```
plotDNAmAge(x, y, tit = "Horvath's method", clock = "chronological", ...)
```
#### Arguments

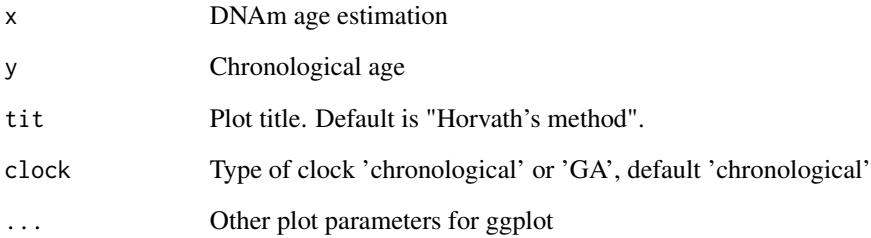

#### Value

Plot with estimated DNAmAge

```
library(tidyverse)
```

```
path <- system.file("extdata", package = "methylclock")
covariates <- read_csv(file.path(
path,
"SampleAnnotationExample55.csv"
))
age <- covariates$Age
MethylationData <- get_MethylationDataExample()
```

```
age.example55 <- DNAmAge(MethylationData)
plotDNAmAge(age.example55$Horvath, age)
```
<span id="page-12-0"></span>

The PROGRESS cohort data is available in the additional file 8 of : Knight, A.K., Craig, J.M., Theda, C. et al. An epigenetic clock for gestational age at birth based on blood methylation data. Genome Biol 17, 206 (2016). https://doi.org/10.1186/s13059-016-1068-z

#### Usage

```
data(progress_data)
```
#### Format

A data frame with 148 obs. and 151 variables

#### Details

A dataset containing data from the PROGRESS (Programming Research in Obesity, Growth, Environment and Social Stressors) cohort

#### Examples

data(progress\_data)

progress\_vars *PROGRESS cohort variables*

#### Description

The PROGRESS cohort data is available in the additional file 8 of : Knight, A.K., Craig, J.M., Theda, C. et al. An epigenetic clock for gestational age at birth based on blood methylation data. Genome Biol 17, 206 (2016). https://doi.org/10.1186/s13059-016-1068-z

#### Usage

```
data(progress_vars)
```
#### Format

A data frame with 150 obs. and 3 variables

#### Details

A dataset containing data from the PROGRESS (Programming Research in Obesity, Growth, Environment and Social Stressors) cohort

14 progress\_vars

#### Examples

data(progress\_vars)

# <span id="page-14-0"></span>Index

∗ datasets progress\_data, [13](#page-12-0) progress\_vars, [13](#page-12-0) checkClocks, [2](#page-1-0) checkClocksGA, [3](#page-2-0) commonClockCpgs, [4](#page-3-0) DNAmAge, [4](#page-3-0) DNAmGA, [6](#page-5-0) getCellTypeReference, [7](#page-6-0) load\_DNAm\_Clocks\_data, [8](#page-7-0) load\_DNAmGA\_Clocks\_data, [8](#page-7-0) meffilEstimateCellCountsFromBetas, [9](#page-8-0) meffilListCellTypeReferences, *[9](#page-8-0)*, [10](#page-9-0)

methylclock, [10](#page-9-0) minfi::estimateCellCounts(), *[9](#page-8-0)*

plotCorClocks, [11](#page-10-0) plotDNAmAge, [12](#page-11-0) progress\_data, [13](#page-12-0) progress\_vars, [13](#page-12-0)